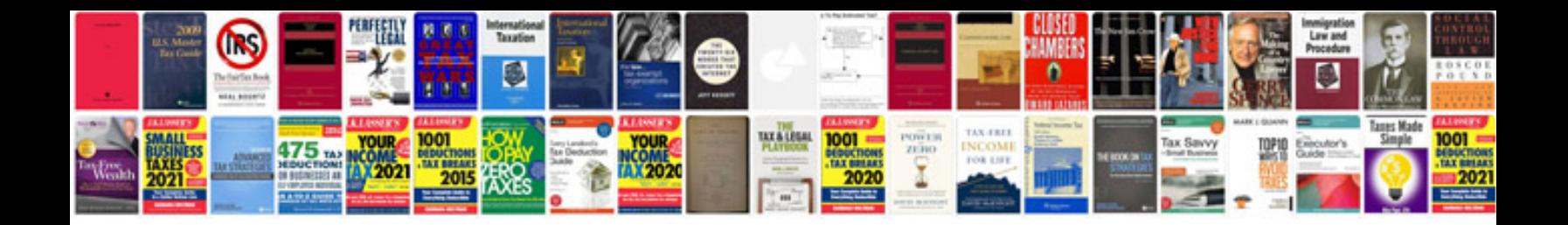

**Manual de visual foxpro 90**

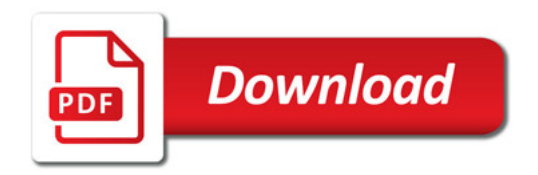

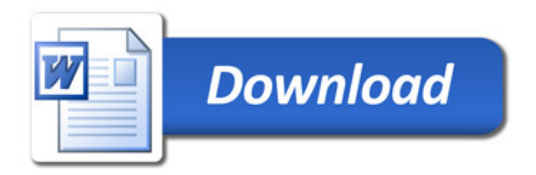